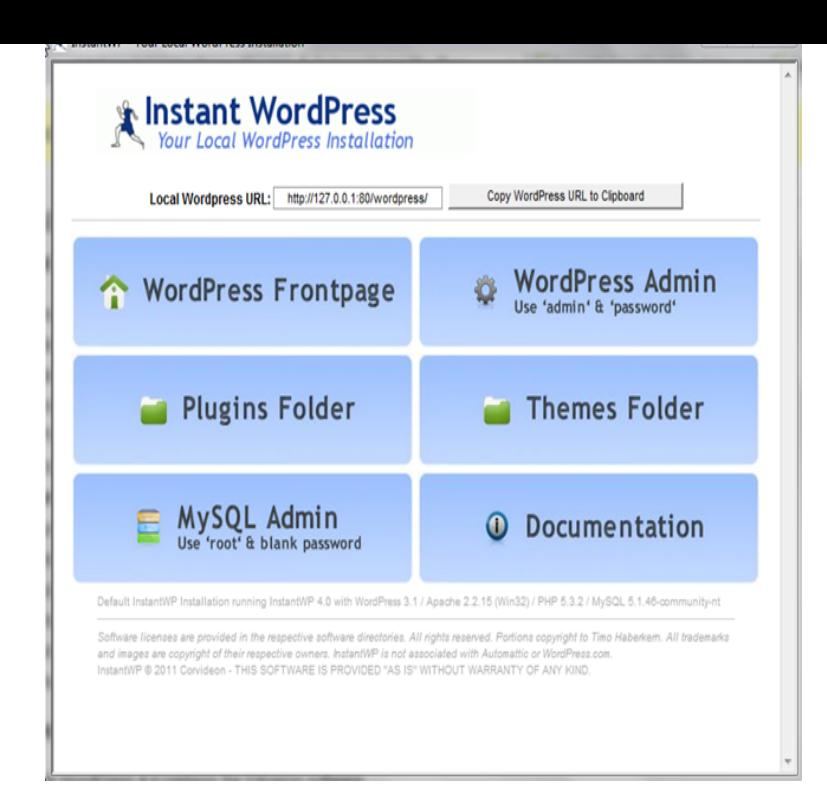

MAMP is an application you can install on your Mac which allows you to have access to a local PHP server and MySQL server. Essentially, MAMP gives you all What is MAMP? - Step 1: Installing MAMP - Step 2: Basic MAMP.Instant WordPress is a standalone, portable WordPress development environment. It turns any Windows machine into a WordPress.An Instant WordPress Portable solution that can assist you with WordPress can be run on your own local web server - wether you're running Windows or Mac.Instant WordPress is portable software which gives you the power of Right now I'm using WordPress on my local Mac server using Mamp, and it works great.Setting up a local WordPress installation on your Mac is one of the simplest Get your local setup dialled in on the Mac and you'll be working . The Beginner's Guide to Integrating Facebook Instant Articles With WordPress.While there may be options for Mac OS X that can be installed on a flash drive, . Instant WordPress is the purpose-built solution for powering.26 Jan - 4 min - Uploaded by FormerlyPaper dorrigolifesprings.com This 5 minute local.30 Apr - 6 min - Uploaded by Drew Ryan WEB HOSTING: dorrigolifesprings.com ? SUSCRIBE: dorrigolifesprings.comA step by step tutorial to downloading WordPress on your local machine using MAMP.Today I show how to use Instant WordPress. some of the most used ways to install WordPress locally on a computer for Windows and Mac.Speed is a feature. The desktop app builds upon the already fast dorrigolifesprings.com by bundling the entire site as a local copy. You get near-instant page-loads.Instant WordPress A self-contained portable WordPress bundle which you can run on a USB stick.Instant WordPress is a complete standalone, portable WordPress development environment. It turns any Windows or macOS machine into a WordPress.WordPress requires an enhanced environment to run correctly on your Mac. This environment uses a local PHP server and MySQL server that.While many computers are capable of hosting a WordPress site without I first tried installing XAMPP under a new user on my Mac laptop, the.Known as "Instant WordPress," InstantWP's best feature is that you can run it right off of a It does not work on Mac or other operating systems. [PDF] lf boston newbury street hours [PDF] nordictrack cx 998 elliptical manual

[PDF] brother 9125cn scan to pdf

[PDF] ww youtube mp3

[\[PDF\] cisco 2900 switch password re](http://dorrigolifesprings.com/rokogon.pdf)[cover](http://dorrigolifesprings.com/sugogety.pdf)y

[PDF] hindi music radio channel

[\[PDF\] alabama drivers manual qu](http://dorrigolifesprings.com/wykehix.pdf)iz